#### **Automatic USB Backup Активированная полная версия Скачать бесплатно без регистрации [Win/Mac]**

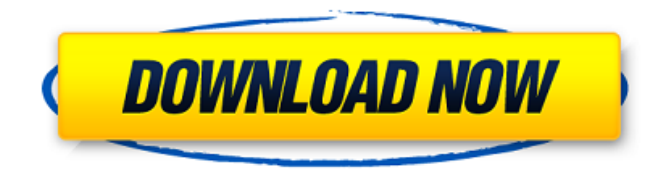

Automatic USB Backup это портативное приложение, позволяющее создавать резервные копии файлов на USBнакопителе. Четверг, 11 марта 2012 г. Сегодня в этом посте мы обсудим различные способы запуска частной сети на компьютере с Windows Server 2008, Windows

Server 2008 R2, Windows 7 или Windows 8. Эти методы очень просты в установке и использовании, но очень эффективны. Следующие способы используют технологию виртуализации Microsoft Hyper-V, которая позволяет виртуальным машинам или контейнерам Microsoft Windows работать на узле. Хост будет подключен к

удаленному серверу или облаку, чтобы иметь онлайн-доступ к созданным вами виртуальным машинам. Также необходимо иметь настоящее доменное имя. Например, я создаю частную сеть с именем intranet и добавляю хост с Windows Server 2008. Затем я создаю виртуальную машину с Windows 7, добавляю ее в сеть и просматриваю

веб-страницы внутри нее. Установка основных инструментов Инструмент виртуализации Hyper-V можно загрузить с MSDN: Установка Hyper-V позволит вам использовать весь диск для виртуальной машины. Для некоторых типов виртуальных машин, особенно небольших (200 МБ), Hyper-V может использовать до

100 % размера диска, для других типов виртуальных машин всего 15 %. Чтобы установить инструменты виртуализации Hyper-V, перейдите по ссылкам ниже. На страницах выберите «Инструменты», а затем «Виртуализация». Создать виртуальную машину Сначала установите Hyper-V.

Затем создайте виртуальную машину из «Мой компьютер -> Диспетчер виртуальных машин -> Создать виртуальную машину». Для этого руководства мы будем использовать Windows Server 2008 или 2008 R2. Для доступа к виртуальной машине мы установим графический интерфейс Windows Server, рекомендую также установить

не с установленного рабочего стола, и управлять виртуальной машиной с хоста. IPадрес виртуальной машины Каждая виртуальная машина может иметь свой

средства администрирования, которые дадут доступ к любой из виртуальных машин с хоста. После завершения настройки рекомендуется запускать ее с хоста, а

собственный IP-адрес. Установите его в разделе «Виртуальная сеть и хранилище». Имя виртуальной сети должно совпадать с именем хоста. Если вы изменили шлюз по умолчанию с DHCP, вам придется использовать статический IP-адрес. Создать виртуальную сеть Здесь у вас есть два варианта:

**Automatic USB Backup Crack+ [Latest] 2022**

Чтобы сохранить все важные файлы в безопасности на личном USBнакопителе, процесс автоматического резервного копирования на USB автоматически создает резервные копии ваших файлов, как только вы подключаете съемное запоминающее устройство. Резервные копии файлов можно

приложения, если вам нужно сохранить их на другом компьютере или в случае их повреждения. Приложение легко установить, оно использует приличный объем памяти и поставляется с портативной версией, что позволяет вам не беспокоиться о его использовании на съемном накопителе.

легко извлечь из

Интегрированный режим реального времени Поддерживает USB-накопители емкостью до 2 ТБ. Круглосуточная профессиональная поддержка Приложение обеспечивает надежную защиту, предоставляя вам возможность выбирать из нескольких конфигураций. Вы можете применить

шифрование для файлов и папок или выбрать, хотите ли вы использовать один или несколько паролей. Modo, одно из лучших приложений для Android-планшетов на рынке, объявило, что теперь оно совместимо с Samsung Galaxy Tab A. Samsung Galaxy Tab A был представлен на мероприятии Samsung Unpacked на выставке CES в январе 2016 года

по стартовой цене около 529 долларов. По сути, это младшая версия Tab S3. Говорят, что линейка Tab A предназначена для миллениалов и предлагает 7,0-дюймовый дисплей с разрешением 2048×1536 пикселей. Дисплей довольно маленький по цене, но он все же сравним с тем, что вы можете найти в бюджетном

планшете с аналогичным размером дисплея. Tab A поставляется с двухъядерным процессором, 1,5 ГБ оперативной памяти и 16 ГБ встроенной памяти. Он также включает в себя подключение к Wi-Fi, Bluetooth и слот для карт памяти microSD. Он также доступен с моделью 4G LTE, но эта версия несовместима с

Samsung Galaxy Tab A. Интерфейс TouchWiz Tab A очень похож на интерфейс Galaxy Tab S3. Сканер отпечатков пальцев расположен на задней панели устройства, а цифровая кнопка «Домой» находится в центре вместе с физической кнопкой «Домой». Он также включает в себя модуль камеры в верхней левой части.Планшет

«Нет вопросов, Samsung Galaxy Tab A идеально подходит для миллениалов, которые ищут планшет с отличным экраном, ультрапортативными размерами и качеством, которое исходит только от Samsung. Я получил так много писем и сообщений от тех, кто нет ресурсов для Galaxy Tab S3 или для других устройств в

оснащен портом USB C.

#### 1709e42c4c

Простое и эффективное программное обеспечение для резервного копирования для пользователей, которые серьезно относятся к безопасности своих данных. Когда вы подключаете USBнакопитель к компьютеру, автоматически

запускается автоматическое резервное копирование через USB, что устраняет необходимость резервного копирования вручную. Это ваша гарантия безопасного и надежного переносного резервного копирования. - Защищает ваши файлы от случайного удаления с помощью

автоматического перемещения файлов. - Автоматически синхронизирует данные с USB-накопителя на компьютер. - Уведомления по электронной почте, когда резервное копирование не завершено. - Отображает подробный отчет о типах и размерах файлов. - Поддерживает более 140 типов файлов. -

Поддерживает резервное копирование загрузочного образа и всех версий Windows XP, Vista и Windows 7. - Поддерживает более 20 языков. - Поддерживает Mac и Linux. - Маленькая портативная версия позволяет держать USBнакопитель в кармане. Windows Recovery Solution — это загрузочный компактдиск/DVD, USB-

накопитель и онлайнверсия, которые позволяют легко исправлять распространенные системные ошибки, удалять упрямые ненужные файлы и ненужные записи реестра, дефрагментировать жесткий диск, а также создавать резервные копии и восстанавливать систему Windows. С

помощью этого программного обеспечения вы сможете восстановить или переустановить операционную систему Windows, даже если у вас нет привода CD/DVD. Если вам нужно переустановить операционную систему Windows, но вы не можете загрузиться с CD/DVD-привода, или у вас есть резервная копия важных данных,

которые вы хотите восстановить, вы можете использовать это программное обеспечение для безопасного восстановления компьютерной системы. Программное обеспечение для восстановления Microsoft Windows обеспечивает бесперебойную и безопасную работу вашего компьютера. С

потери данных, которая может произойти в любой момент времени. Независимо от того, какую версию операционной системы Windows вы 26 / 43

копирования Windows Vista вы можете сохранить важные данные в безопасности, а также защитить систему от любой

резервного

помощью утилиты

используете, вы можете легко установить все обновления и другие исправления, необходимые для обновления вашего компьютера с Windows. Программное обеспечение для восстановления Windows Vista также поможет вам избавиться от всех ненужных файлов, которые

накапливаются в вашей компьютерной системе и замедляют работу вашего компьютера. Программное обеспечение для резервного копирования Windows Vista разработано с умом, чтобы помочь вам восстановить потерянные данные реестра после их случайного удаления. После установки этого программного

обеспечения на свой компьютер вы сможете просматривать все записи реестра, которые были удалены из-за ошибки пользователя или атаки вредоносного ПО. С помощью этого программного обеспечения вы можете легко сделать резервную копию реестра Windows. Восстановление реестра Windows из

резервной копии сложная задача, но с помощью утилиты резервного копирования Windows Vista это будет легко. Программное обеспечение для резервного копирования Windows Vista обеспечивает бесперебойную и безопасную работу вашего компьютера. С помощью утилиты резервного

#### копирования Windows вы можете сохранить важные

**What's New in the?**

Automatic USB Backup это программа, позволяющая автоматически создавать резервные копии данных на съемном USBнакопителе и даже на одном мобильном USBнакопителе (мобильное резервное

копирование). Его главная особенность заключается в том, что вы можете выбрать резервное копирование локально или автоматически через USB, автоматически синхронизировать все локальные и мобильные резервные копии, управлять своими резервными копиями, а затем восстанавливать все из одной точки.

резервное копирование через USB интегрируется со следующими программами виртуализации: VMWare, VirtualBox, VMware Workstation, VMware player, Virtual PC. Ключевые особенности автоматического резервного копирования через USB: ● Резервное

Автоматическое

копирование для USBнакопителей и мобильных USBнакопителей. ● Мобильное резервное копирование на USBнакопитель. Автоматическая синхронизация ● Резервное копирование и восстановление ● Дизайн съемных накопителей ( Резервное копирование следующих файлов и папок: всех локальных

(включая файлы, папки и диски) и следующих мобильных резервных копий (включая подключенные диски): - USB - Виртуальный бокс - Рабочая станция VMware - Проигрыватель VMware - Виртуальный ПК файлы Windows ● Защита данных за счет безопасного шифрования. ● Синхронизация в реальном времени •

Перенос на сервер (выбранный хост) ● Резервное копирование через FTP ● Права администратора (доверенные владельцу) ● Восстановление с одной точки ● Обнаруживает все подключенные USBнакопители ● Мастера настройки ● Автономная установка ● Windows Vista, 7, 8, 8.1, 9, 10 и Windows 10,

32- или 64-разрядная версия. Automatic USB  $Backup - 3To$ программа, позволяющая автоматически создавать резервные копии данных на съемном USBнакопителе и даже на одном мобильном USBнакопителе (мобильное резервное копирование). Его главная особенность заключается в том, что

вы можете выбрать резервное копирование локально или автоматически через USB, автоматически синхронизировать все локальные и мобильные резервные копии, управлять своими резервными копиями, а затем восстанавливать все из одной точки. Автоматическое резервное копирование через USB

интегрируется со следующими программами виртуализации: VMWare, VirtualBox, VMware Workstation, VMware player, Virtual PC. Ключевые особенности автоматического резервного копирования через USB: ● Резервное копирование для USBнакопителей и мобильных USB-

накопителей. ● Мобильное резервное копирование на USBнакопитель. Автоматическая синхронизация • Резервное копирование и восстановление Дизайн съемных накопителей ● Резервное копирование следующих файлов и папок: всех локальных (включая файлы, папки и диски) и следующих мобильных резервных

# копий (включая подключенные диски): - USB - Виртуальный бокс - Рабочая станция VMware - Проигрыватель VMware - Виртуальный ПК файлы Windows ● Защита данных за счет безопасного шифрования. ● Синхронизация в реальном времени •

# Минимум: ОС: Виндовс 7 Процессор: 2,8 ГГц Память: 2 ГБ Место на жестком диске: 10 ГБ Видеокарта: Nvidia Geforce 8800 GT или ATI Radeon HD 5770 DirectX: версия 9.0 Дисковод DVD или CD-ROM: Windows Звуковая карта: совместимая с DirectX 9.0, S/PDIF Рекомендуемые: ОС: Виндовс 7 Процессор: 4

## ГБ Память: 8 ГБ